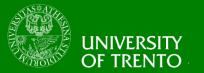

# Complexity, Cryptography, and Financial Technologies

Lecture 7 – Elliptic Curve Cryptography
Chan Nam Ngo

#### Why ECC -RSA key length

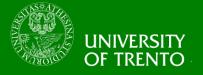

- The combination of
  - algorithmic improvements
  - and more powerful computers
- have pushed up the length of moduli that can be factored.
  - 1999: The 512-bit RSA modulus from the RSA Factoring Challenge was factored.
  - 2003: A 576-bit RSA modulus was factored.
  - Regulierungsbehörde für Telekommunikation und Post (RegTP, 2004): recommends at least 1024-bit moduli, preferably 2048-bit.
- It is similar for DLOG and DH, etc.

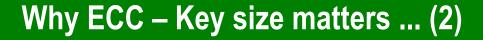

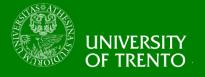

There is a concern that RSA keys are getting too large for applications with limited storage or communications facilities (e.g. smart cards).

| Symmetric Encryption | RSA   | ECC |
|----------------------|-------|-----|
| 80                   | 1024  | 160 |
| 112                  | 2048  | 224 |
| 128                  | 3072  | 256 |
| 192                  | 7680  | 384 |
| 256                  | 15360 | 512 |

#### **Elliptic Curve**

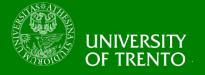

An elliptic curve E is a set of points (x,y) s.t.

$$y^2 = x^3 + ax^2 + bx + c$$

- where x, y, a, b and c are in a set K,
- e.g. K is the set of
  - Q: rational numbers
  - R: real numbers
  - Z<sub>p</sub>: integers mod p
- we can write

$$E = \{(x,y) \mid x,y \in K, y^2 = x^3 + ax^2 + bx + c\}$$

In most cases we use elliptic curves of the form

$$E = \{(x,y) \mid x,y \in K, y^2 = x^3 + bx + c\}$$

# $x, y \in R, y^2 = x^3 - x$

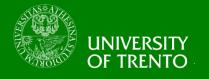

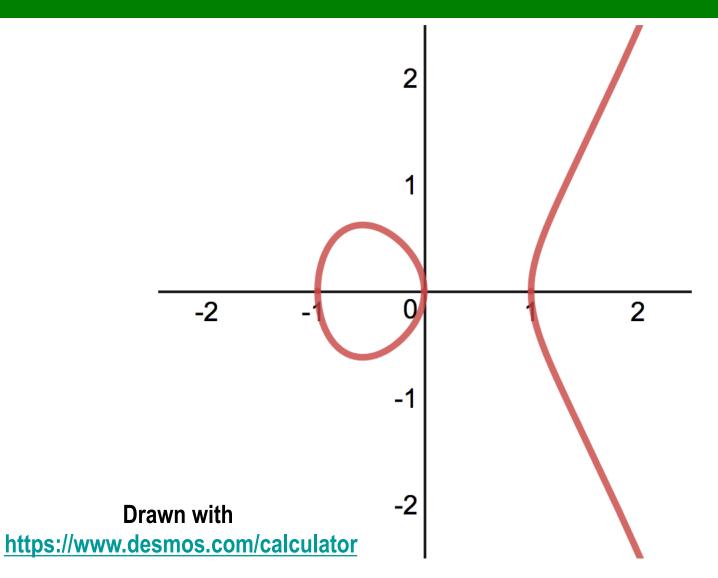

# $x, y \in R, y^2 = x^3 + 73$

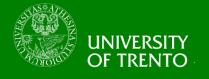

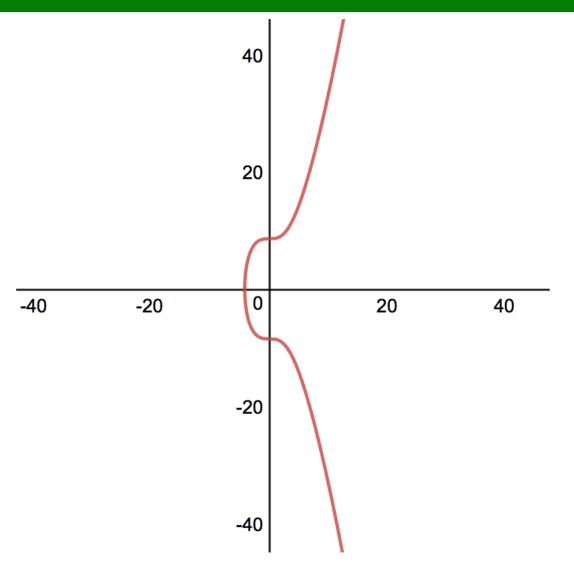

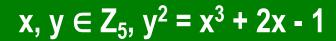

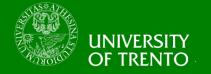

| X | 0 | 1 | 2 | 3 | 4 |
|---|---|---|---|---|---|
| у | 2 | 3 | 1 | 4 | 4 |

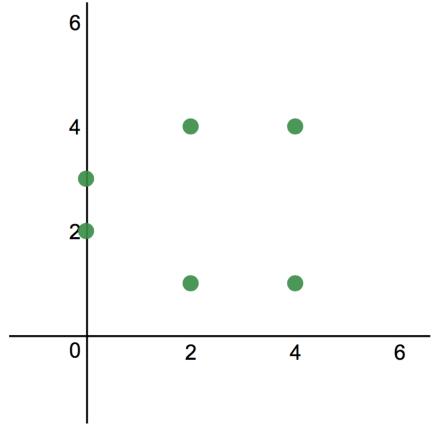

#### Adding two different points on an Elliptic Curve

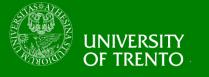

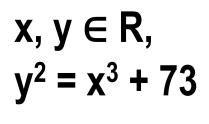

$$P = (2,9)$$

$$Q = (3,10)$$

$$P + Q = ?$$

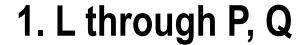

- 2. L intersects with E at R
- 3. P + Q is the mirror of
- R through the x-axis

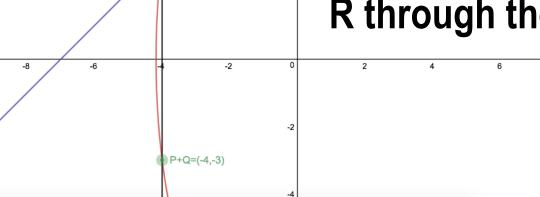

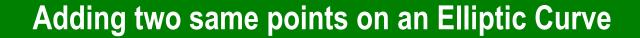

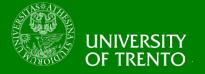

$$x, y \in R,$$
 $y^2 = x^3 + 73$ 
 $P = (-4,-3)$ 
 $Q = (-4,-3)$ 

1. L is the tangent line to E

2. L intersects with E at R

Cannot obtain line L through

P and Q

$$P + Q = ?$$

R through the x-axis

10

-10

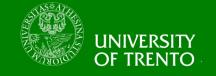

#### Adding two same points on an Elliptic Curve (2)

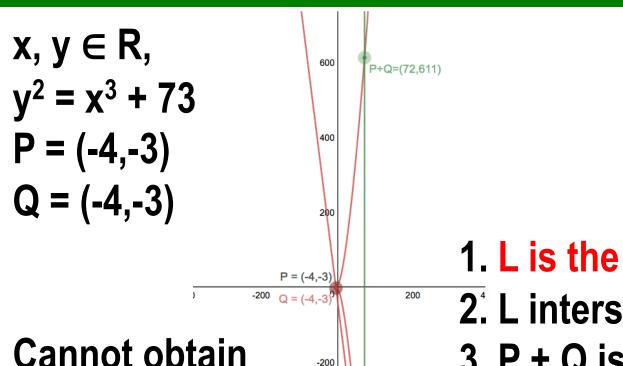

-600

Cannot obtain line L through

P and Q

$$P + Q = ?$$

1. L is the tangent line to E

2. L intersects with E at R

3. P + Q is the mirror of

R through the x-axis

R = (72.-611)

# The point at infinity $O(\infty,\infty)$

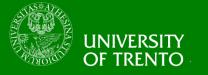

- O  $(\infty,\infty)$  sits at both
  - the top
  - and the bottom
  - of the y-axis
- We have

$$- P + O = P$$

$$-P-P=0$$

• 
$$P - Q = P + (-Q)$$

#### The Addition Law

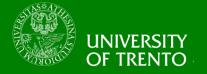

- Let E be given by  $y^2 = x^3 + bx + c$
- and P = (x, y) and Q = (u,v)
- then P + Q = (s,t) such that

$$s = m^2 - x - u$$

$$t = m(x - s) - y$$
If P \neq Q then m = (v - y)/(u - x)
If P = Q then m =  $(3x^2 + b)/(2y)$ 
If m is  $\infty$ , then P = O =  $(s,t) = (\infty, \infty)$ 

Additionally we have P + O = P

#### The Addition Law (2)

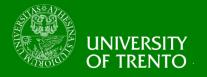

- E forms an abelian group {E,+}
  - Associativity

$$(P + Q) + R = P + (Q + R)$$

Commutativity

$$P + Q = Q + P$$

Identity element of {E,+} is O

$$P + O = P$$

# Elliptic Curves in Z<sub>p</sub>

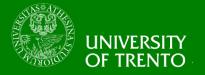

•  $x, y \in Z_5, y^2 = x^3 + 4x + 4$ 

| X |   | 0 | , | 1 | 2 |   | 4 |
|---|---|---|---|---|---|---|---|
| у | 2 | 3 | 2 | 3 | 0 | 2 | 3 |

• 
$$P = (1,2), Q = (4,3)$$

• 
$$P + Q = (s,t)$$

$$m = (3-2)/(4-1) = 1*3^{-1} = 2$$

$$s = 2^2 - 1 - 4 = 4$$

$$t = 2(1-4) - 2 = 2$$

• 
$$P + Q = (4,2)$$

#### **ECDLOG**

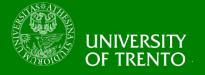

- Let E be an elliptic curve
- Let P, Q be two points on E
- and Q = P + P + ... + P (we can write kP = Q)

k times

- Find k → very hard
- Attacks on DLOG in Finite Fields, e.g.
  - Pohlig-Hellman
  - Index Calculus
- don't work well on DLOG on Elliptic Curves

# **Elliptic Curve Cryptosystems**

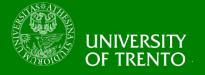

- EC versions for DLOG-based public key cryptosystems exist, e.g.
  - Diffie-Hellman Key Exchange (ECDH)
  - El-Gamal Public Key Encryption
  - Digital Signature (ECDSA)
    - We go into details of ECDSA in the next lecture
- Given our present knowledge about ECDLOG, EC schemes can be used with much shorter keys than RSA.
- Popular in applications where cryptographic operations are performed on smart cards.

### UNIVERSITY OF TRENTO

#### Diffie-Hellman (DH) Key Exchange - EC version

- Alice and Bob wants to obtain a shared secret key for secure communication
- but Eve can see every information exchanged between Alice and Bob
- Can we construct a protocol such that Eve cannot derive the secret key from the public transcript?
- Based on problems related to EC DLOG
  - Computational DH, EC version
    - Given A = xG, B = yG, find C = xyG
  - Decisional DH, EC version
    - Given A = xG, B = yG and C = zG, determine if z = xy

#### Alice

- Pick random x
- Send xG to Bob
- Receive yG
- Compute x(yG)

#### Bob

- Pick random y
- Send yG to Alice
- Receive xG
- Compute y(xG)

### Computing Q = kP

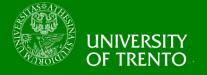

# The Double and Add algorithm in E(Z<sub>p</sub>)

$$- k = k_0 + 2k_1 + 4k_2 + ... + 2^m k_m$$

- Similar to Square and Multiply algorithm in Z<sub>p</sub>
- The algorithm
  - -N=P
  - -Q=O
  - for i from 0 to m do
    - if k<sub>i</sub> = 1 then
       Q = Q + N
    - N = N + N
  - return Q

#### Diffie-Hellman (DH) Key Exchange - EC version

UNIVERSITY OF TRENTO

- Example
- Given  $x,y \in Z_{7211}$ ,  $y^2 = x^3 + 7206x + c$
- and G = (3,5)
- Alice

$$- x = 12$$

- -xG = (1794, 6375)
- Receive yG
- x(yG)= 12(1794, 6375) = (1472, 2098)

#### Bob

$$- y = 23$$

$$-yG = (3861,1242)$$

Receive xG

$$-y(xG)$$

$$= 23(3861, 1242)$$

$$= (1472, 2098)$$

#### El-Gamal Cryptosystem – Public Key Encryption

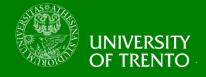

#### - EC version

- (pk,sk) ← KeyGen()
  - Fix a large prime p,
  - Generate an EC x, y  $\in$  Z<sub>p</sub>, y<sup>2</sup> = x<sup>3</sup> + bx +c
  - Fix a point G on E
  - Randomly pick k in Z<sub>p</sub>
  - Compute Y = kG
  - Return pk = (p,G,Y) and sk = (k)
- c ← Enc(pk,m)
  - Randomly pick r in Z<sub>p</sub>
  - Compute R = rG and M = m + rY = m + rkG
  - Return c = (R,M)
- m = Dec(sk,c)
  - Return m = M kR = m + rkG krG

#### El-Gamal Cryptosystem – Public Key Encryption

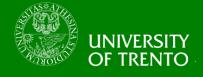

#### - EC version - Example

- (pk,sk) ← KeyGen()
  - p = 8831
  - Generate an EC

$$x, y \in Z_{8831}, y^2 = x^3 + 45x + c$$

- G = (4,11)
- k = 3
- Y = xG = (413,1808)
- Return pk = (8831,(4,11),(413,1808)) and sk = (3)
- c  $\leftarrow$  Enc(pk,(5,1743))
  - r = 8
  - -R = rG = (5415,6321)
  - M = m + rY = (6626,3576)
  - Return c = ((5415,6321),(6626,3576))
- m = Dec(sk,c)
  - Return m = M xR = (6626,3576) (673,146) = (6626,3576) + (673,-146) = (5, 1743)

### **Suggested Readings**

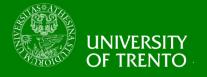

- Introduction to Cryptography with Coding Theory, book by W. Trappe and L. C. Washington.
  - Chapter 16 is on Elliptic Curves
- NIST standard FIPS 186-2
  - https://csrc.nist.gov/csrc/media/publications/fips/186/2/ar
     chive/2000-01-27/documents/fips186-2.pdf
  - see Appendix 6 for a list of recommended elliptic curves

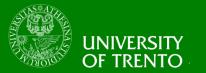

# Complexity, Cryptography, and Financial Technologies

Lab 2 – Elliptic Curve Cryptography
Chan Nam Ngo

#### libff

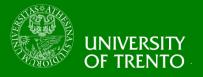

- libff is a dependency of libsnark
- libff provides operations for elliptic curves over a prime Finite Field
  - edwards: based on Edwards curve, 80 bits of security
  - bn128: based on Barreto-Naehrig curve, 127 bits of security
  - alt\_bn128: alternative to bn128
- by default, the curve choice is bn128
- to choose a curve, use compilation flag
  - -DCURVE=choice
  - where choice is one of: ALT\_BN128, BN128, EDWARDS

# libff (2)

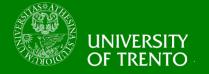

- libff examples for EC
  - libff/libff/algebra/curves/tests/test\_groups.cpp
- An important operation on EC is scalar multiplication
  - e.g. xG where x is a scalar and G is a based point
  - see libff/libff/algebra/curves/curve\_utils.hpp

#### **Exercise**

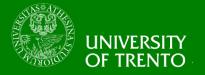

- Implement the Double and Add algorithm in E(Z<sub>p</sub>)
  - check the output against the libff built-in function
- Implement the EC version (using libff) of
  - Diffie-Hellman Key Exchange (ECDH)
  - El-Gamal Public Key Encryption